# CALENDRIER MATHÉMATIQUE

UN DEFIQUOTIDIEN 2019

## LE MONDE DE L'ALÉATOIRE

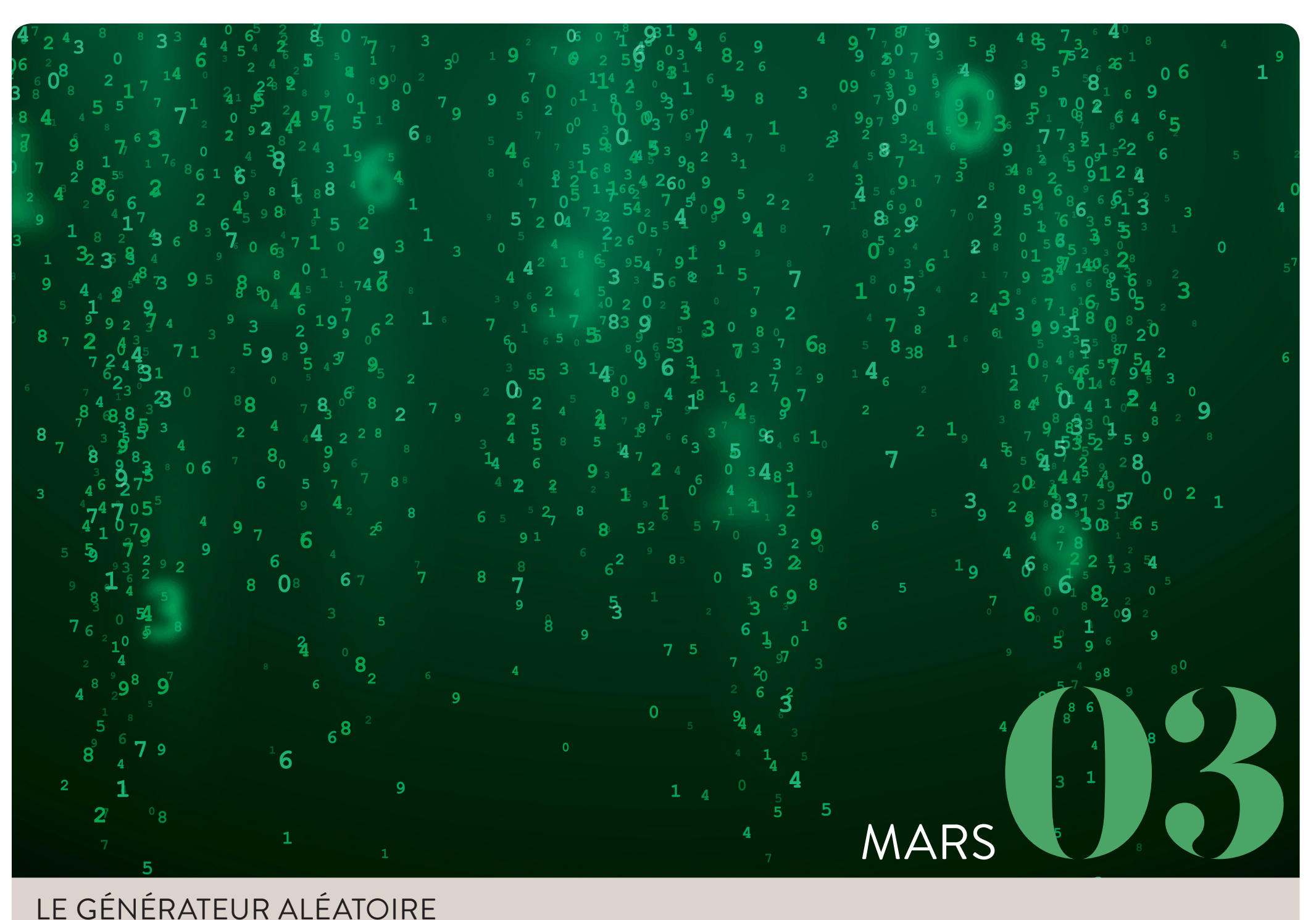

#### LE GÉNÉRATEUR ALÉATOIRE

Les tirages aléatoires de nombres interviennent dans de très nombreux domaines : les simulations numériques de phénomènes physiques, la cryptographie ou encore les méthodes de Monte-Carlo (voir le mois de février). Le procédé qui, à chaque tirage aléatoire, associe un nombre s'appelle une variable aléatoire. Avant le tirage, on ne peut pas connaître la valeur qui va sortir.

La loi de probabilité d'une variable aléatoire est l'outil mathématique qui décrit les valeurs que peut prendre cette variable, ainsi que la fréquence à laquelle ces valeurs apparaissent. Une variable aléatoire peut suivre différentes lois de probabilité, comme une loi uniforme, une loi de Poisson, une loi gaussienne, etc. Théoriquement, si l'on sait simuler selon la loi uniforme, on sait le faire selon toute autre loi. Concentrons-nous donc sur le tirage de valeurs selon la loi uniforme continue sur [0;1]. Le cerveau humain n'est pas du tout performant lorsqu'il s'agit de simuler des valeurs selon une loi uniforme. Faisons donc appel à l'ordinateur. *A priori* cela peut paraître absurde, puisque par construction un ordinateur est complètement déterministe (c'est-à-dire dépourvu d'aléatoire). L'ordinateur produit en réalité des nombres dits pseudo-aléatoires, au sens où ils sont générés de façon déterministe par un programme informatique, mais imitent de façon satisfaisante les résultats de tirages aléatoires. Voyons comment sont générés ces nombres pseudo-aléatoires.

Il existe différentes méthodes. La plus simple est celle des « générateurs linéaires congruentiels ». On découpe l'intervalle [0;1] en *m* morceaux, avec *m* très grand. On se contente de simuler des entiers compris entre 0 et *m*, puisqu'en divisant chacun de ces entiers par *m* on obtient les nombres souhaités entre 0 et 1. On construit pour cela une suite d'entiers (*S*n) par récurrence à partir d'une graine *S*0. La valeur *S*n+1 s'obtient en calculant le reste de la division euclidienne de  $aS_n + b$  par *m*, avec *a* et *b* astucieusement choisis. Ce reste est forcément compris entre 0 et *m*.

Comment évaluer la qualité du générateur pseudo-aléatoire ? Pour cela on utilise des critères statistiques afin de s'assurer que l'on ne parvient pas à distinguer le comportement statistique des nombres ainsi générés de celui de variables aléatoires uniformes. Parmi les propriétés pertinentes, on pourra ainsi vérifier que la densité des points est uniforme ou encore que les tirages ne sont pas corrélés (autrement dit, que le fait de savoir où se trouve un point ne donne pas d'information sur la place d'un autre). En fait, le comportement statistique des générateurs congruentiels n'est pas très satisfaisant car ils sont périodiques. Une perspective d'avenir ? L'aléatoire étant intrinsèquement présent en physique quantique, pour générer des nombres vraiment aléatoires, pourquoi ne pas utiliser un ordinateur quantique ?

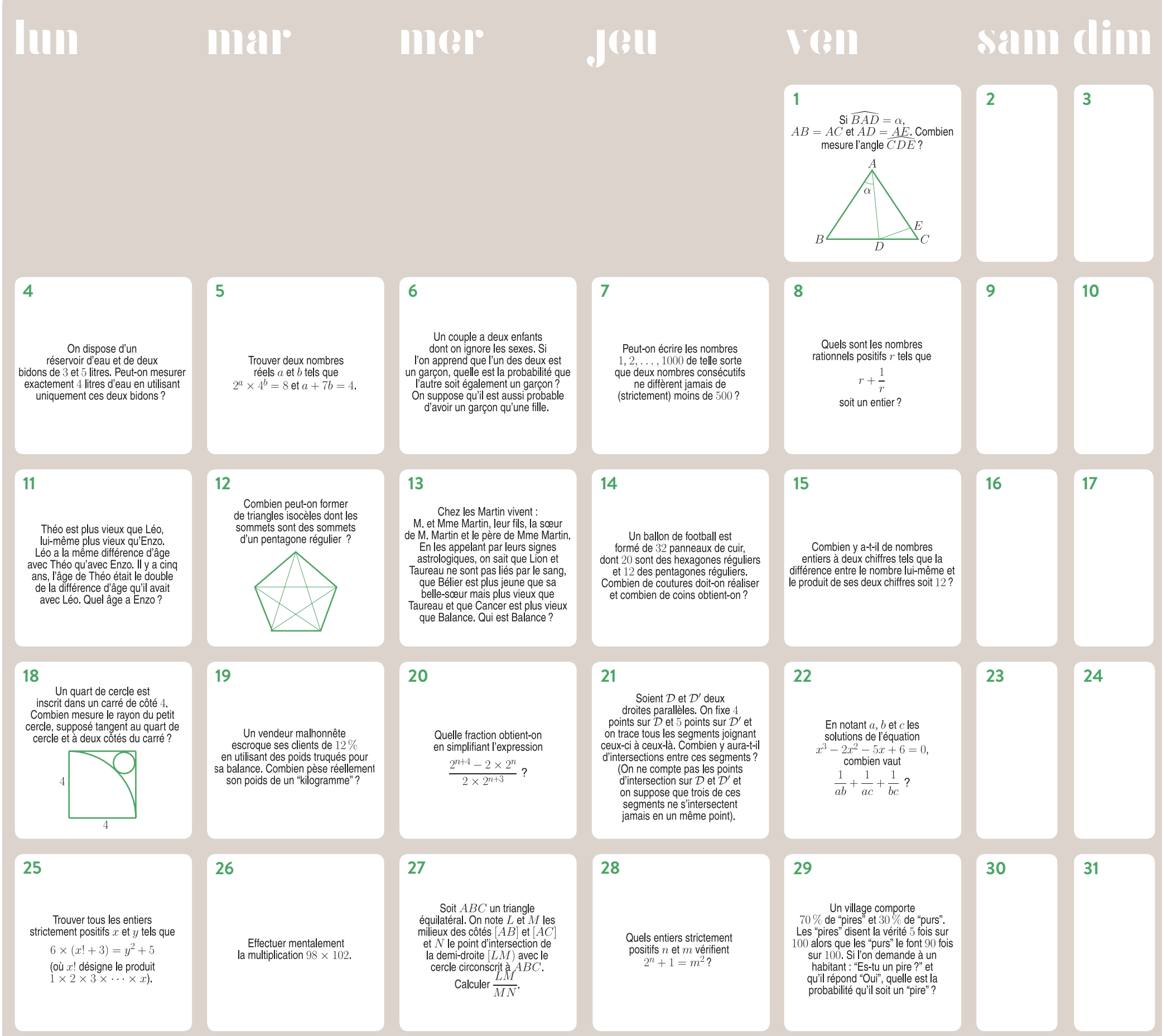

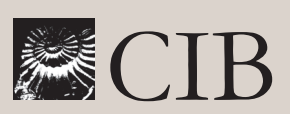

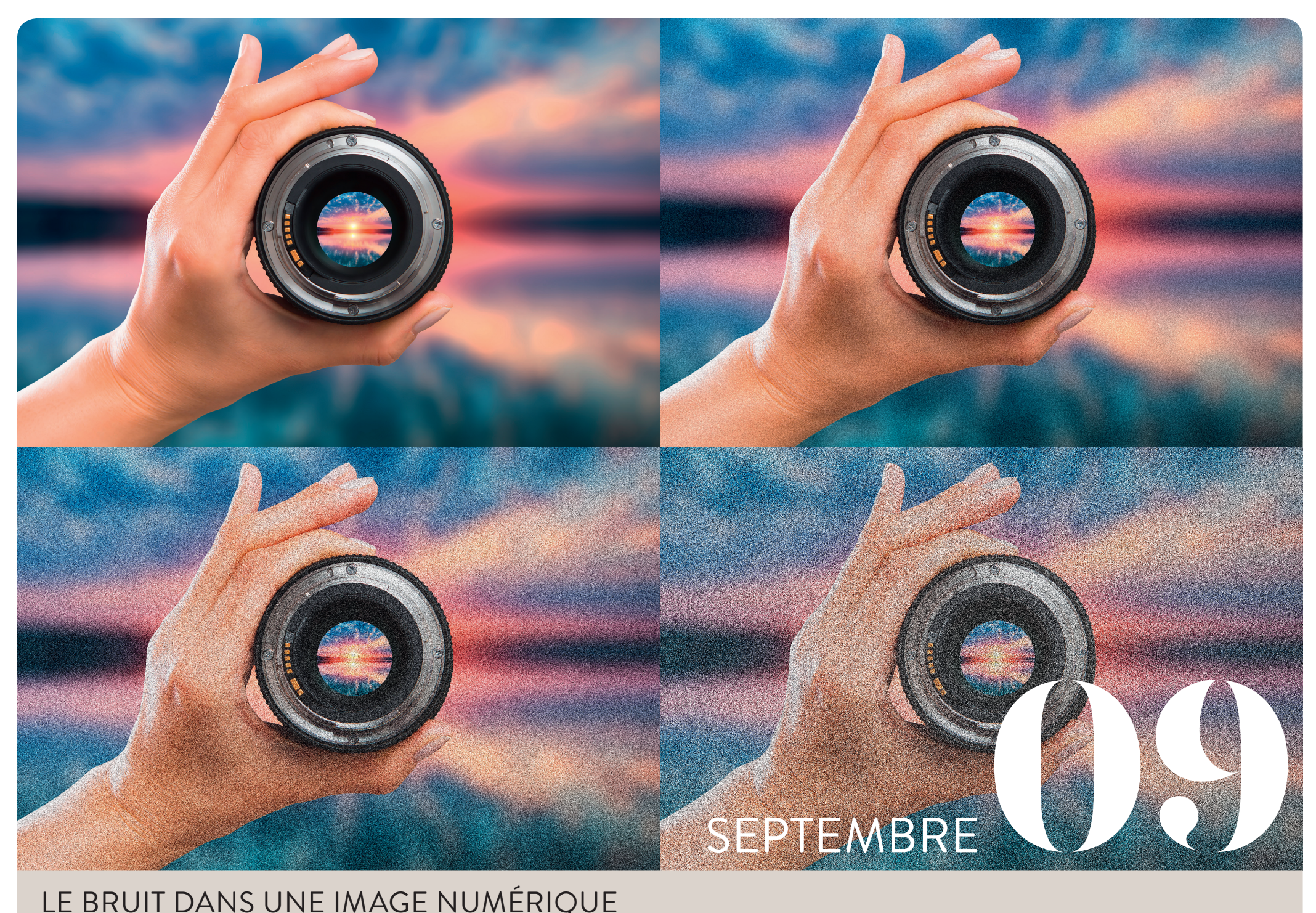

#### LE BRUIT DANS UNE IMAGE NUMÉRIQUE

Dans une image numérique, le bruit se caractérise par la présence de pixels parasites qui dénaturent l'image. La valeur de niveau de gris d'un pixel bruité est incorrecte au regard de l'image originale non bruitée. À quoi ressemble une image bruitée ? Cela dépend du type de bruit. En pratique, il existe différents types de bruit qui correspondent à des effets visuels différents et à des façons diverses de fausser la valeur de certains pixels de l'image. Un bruit peut être additif, auquel cas les erreurs s'ajoutent aux véritables niveaux de gris de certains pixels. Le bruit gaussien est un exemple de bruit additif qui occasionne des erreurs aléatoires, centrées en zéro, souvent petites, rarement grandes. Ainsi, la plupart des pixels bruités sont un peu plus foncés ou un peu plus clairs que ce qu'ils auraient dû être, et quelques rares pixels sont beaucoup plus foncés ou beaucoup plus clairs. La répartition spatiale d'un tel bruit est uniforme et ne dépend pas de

l'image réelle représentée. Un bruit peut également être multiplicatif, auquel cas les erreurs viennent multiplier les véritables niveaux de gris de certains pixels. Le bruit de granularité cohérente, dit speckle, en est un exemple. Il se produit dans les images radar et sonar, les éclairages laser… Il existe encore d'autres types de bruits, comme le bruit uniforme dû à la quantification, le bruit de Poisson dû à des fluctuations fallacieuses du nombre de photons enregistrés par un détecteur, le bruit poivre et sel dû à des erreurs de transmission de l'information, etc.

Bien sûr, dans la pratique, on ignore quels sont les pixels bruités et avec quelle intensité ils le sont ! Le traitement informatique du bruit n'est pas générique. Dans le cas d'un bruit gaussien, une méthode classique de débruitage consiste à remplacer la valeur de chaque pixel de l'image par une moyenne pondérée de ce pixel avec ceux qui l'entourent. La conséquence d'un tel traitement est de flouter l'image, car les discontinuités qui marquent les bords des objets sont alors atténuées. Une méthode alternative consiste à exploiter la similitude de certaines petites zones de l'image et à effectuer des moyennes de pixels entre ces petites zones. Les niveaux de gris des pixels correspondant aux bords des objets sont moyennés avec ceux des pixels correspondant à d'autres bords d'objets. Ainsi, les discontinuités qui marquent les bords des objets persistent. Encore faut-il que l'image réelle présente de petites zones similaires. Les recherches actuelles en matière de débruitage s'orientent vers l'exploitation des propriétés statistiques de petites zones de l'image délimitées de façon appropriée.

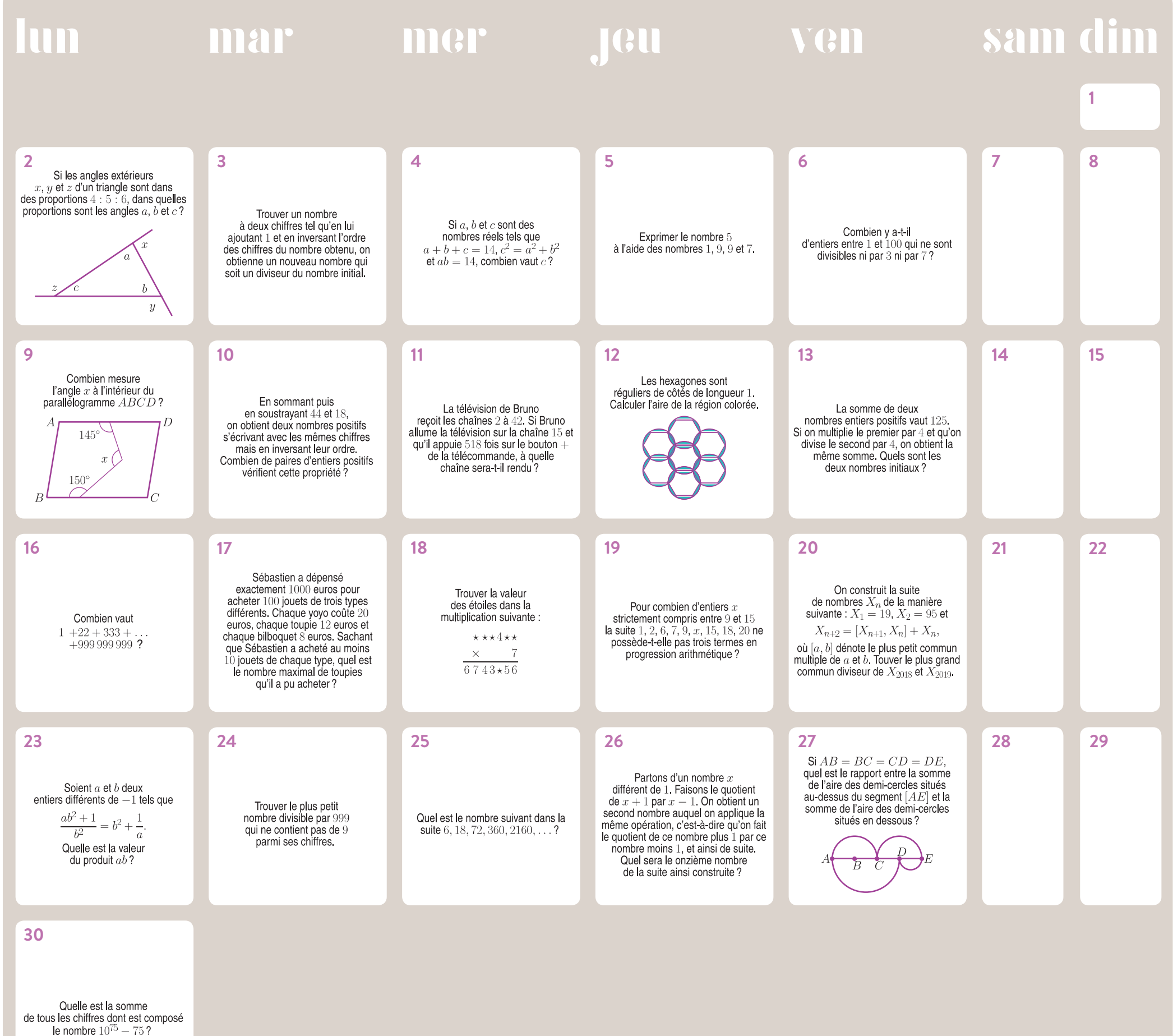

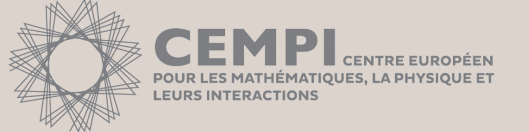

### LE MONDE DE L'ALÉATOIRE

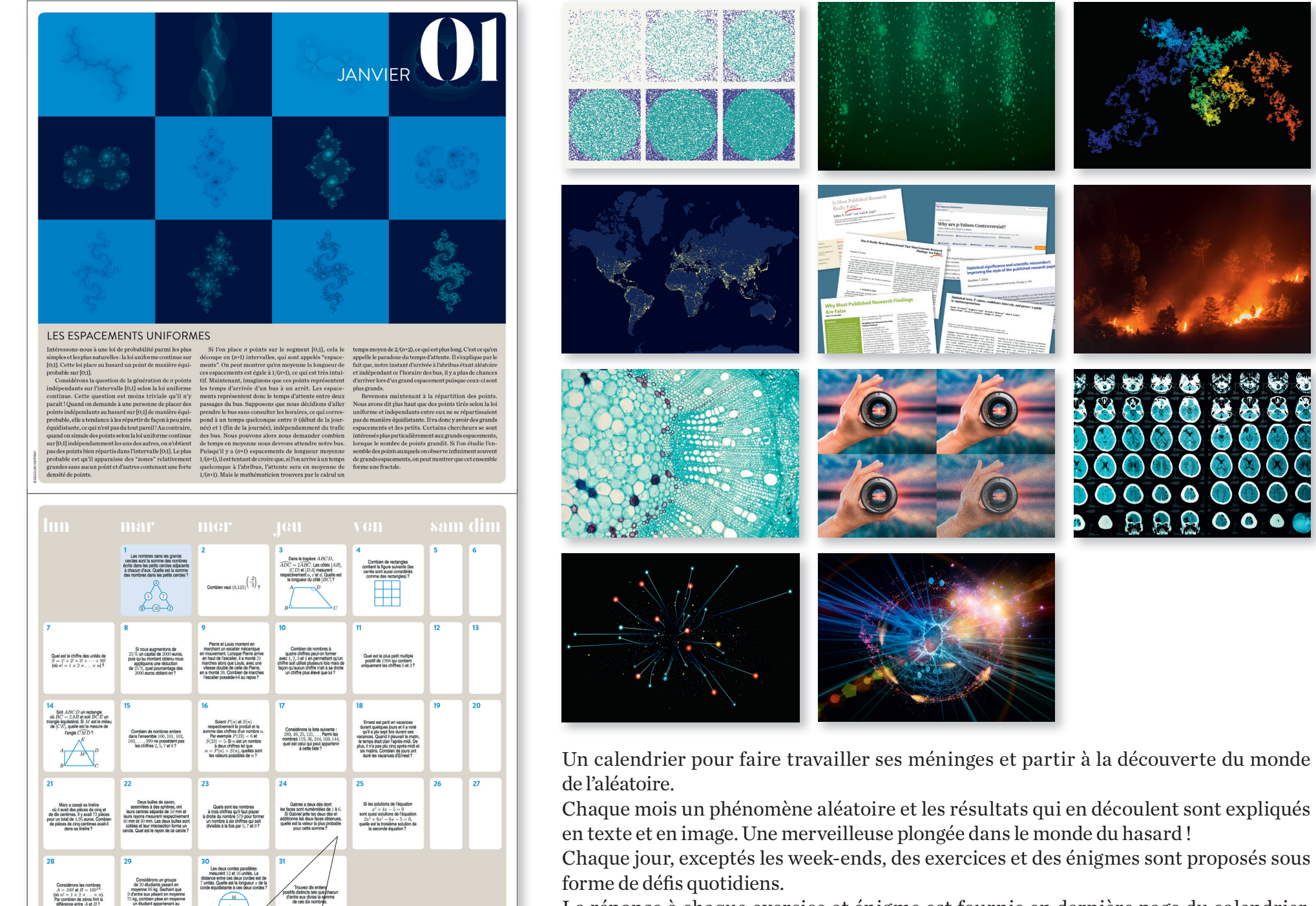

La réponse à chaque exercice et énigme est fournie en dernière page du calendrier. Elle est aussi détaillée avec précision dans le livret des solutions.

Pratiquer les maths n'a jamais été aussi ludique !

Gabriel a deux dés dont les faces sont numérotées de 1 à 6.<br>Si Gabriel jette les deux dés et additionne les deux faces obtenues,<br>quelle est la valeur la plus probable pour cette somme?

**24**

ILLUSTRATION DE COUVERTURE : © AGSANDREW/SHUTTERSTOCK

LLUSTRATI

GSANDRE

W/SHUTTERSTOCK

**Sous la direction de :** Ana Rechtman Bulajich avec la collaboration de Nicolas Hussenot

**Textes :**  Claire Coiffard-Marre Ségolen Geffray

**Exercices et livret des solutions :** Anne Alberro Semerena Radmila Bulajich Manfrino José Antonio Gómez Ortega

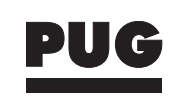

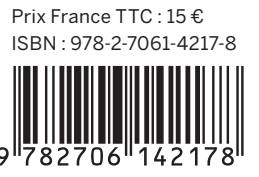

Ne peut être vendu séparément du livret

Ne peut être vendu séparément du livret